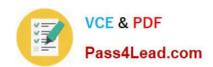

# 102-350<sup>Q&As</sup>

LPI Level 1 Exam 102, Junior Level Linux Certification, Part 2 of 2

### Pass Lpi 102-350 Exam with 100% Guarantee

Free Download Real Questions & Answers PDF and VCE file from:

https://www.pass4lead.com/102-350.html

100% Passing Guarantee 100% Money Back Assurance

Following Questions and Answers are all new published by Lpi Official Exam Center

- Instant Download After Purchase
- 100% Money Back Guarantee
- 365 Days Free Update
- 800,000+ Satisfied Customers

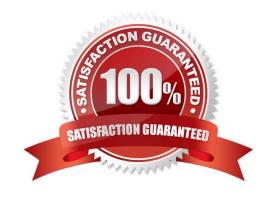

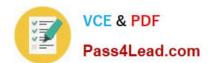

#### https://www.pass4lead.com/102-350.html 2022 Latest pass4lead 102-350 PDF and VCE dumps Download

## QUESTION 1

| The command is used to assign an IP address to a device. (Please specify the command with or without path information) |
|----------------------------------------------------------------------------------------------------|
| Correct Answer: /sbin/ifconfig                                                                                         |
| fconfig or /sbin/ifconfig or ip or /sbin/ip                                                                            |
|                                                                                                    |
| QUESTION 2                                                                                                    |
| Which of the following is NOT a Mail Transport Agent?                                                                  |
| A. exim                                                                                                    |
| 3. postfix                                                                                                    |
| C. sendmail                                                                                                    |
| D. qmail                                                                                                    |
| E. mail                                                                                                    |
| Correct Answer: E                                                                                                    |

#### **QUESTION 3**

The system\\'s timezone may be set by linking /etc/localtime to an appropriate file in which directory? (Provide the full path to the directory, without any country information)

Correct Answer: /usr/share/zoneinfo/

/usr/share/zoneinfo/ or /usr/share/zoneinfo

#### **QUESTION 4**

Which command will print the exit value of the previous command to the screen in bash?

A. echo \$?

B. echo \$#

C. echo \$exit

D. echo \$status

E. echo \$and

Correct Answer: A

#### https://www.pass4lead.com/102-350.html 2022 Latest pass4lead 102-350 PDF and VCE dumps Download

#### **QUESTION 5**

You are looking into a new script you received from your senior administrator. In the very first line you notice a #! followed by a file path. This indicates that:

- A. The file at that location was used to make the script.
- B. This script provides identical functionality as the file at that location.
- C. This script will self-extract into a file at that location.
- D. The program at that location will be used to process the script.

Correct Answer: D

102-350 VCE Dumps

102-350 Practice Test

102-350 Study Guide

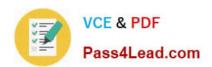

To Read the Whole Q&As, please purchase the Complete Version from Our website.

### Try our product!

100% Guaranteed Success

100% Money Back Guarantee

365 Days Free Update

**Instant Download After Purchase** 

24x7 Customer Support

Average 99.9% Success Rate

More than 800,000 Satisfied Customers Worldwide

Multi-Platform capabilities - Windows, Mac, Android, iPhone, iPod, iPad, Kindle

We provide exam PDF and VCE of Cisco, Microsoft, IBM, CompTIA, Oracle and other IT Certifications. You can view Vendor list of All Certification Exams offered:

https://www.pass4lead.com/allproducts

### **Need Help**

Please provide as much detail as possible so we can best assist you. To update a previously submitted ticket:

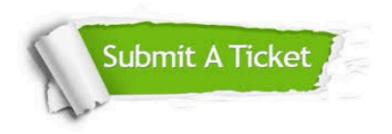

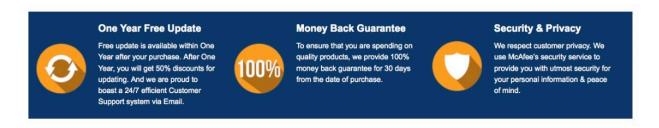

Any charges made through this site will appear as Global Simulators Limited.

All trademarks are the property of their respective owners.

Copyright © pass4lead, All Rights Reserved.